## Kwadratowy skarb **(kwadratowy-skarb)**

Limit pamieci: 32 MB Limit czasu: 0.50 s

Na mapie o wymiarach  $10 \times 10$  umieszczone są informacje na temat skarbu. Skarb jest w kształcie kwadratu. W każdym kwadracie jednostkowym mapy jest znak # (hasz), jeżeli jest to część skarbu lub znak . (kropka) w przeciwnym przypadku.

Napisz program, który: wczyta opis mapy, wyznaczy długość boku skarbu i wypisze wynik na standardowe wyjscie. ´

## **Wejscie ´**

Wejście składa się z dziesięciu wierszy po dziesięć znaków każdy. Każdy znak to # lub . i określa czy w danym miejscu znajduje się skarb.

Gwarantowane jest, że jest dokładnie jeden skarb i jest on w kształcie kwadratu o bokach prostopadłych do krawędzi mapy. Skarb może, ale nie musi znajdować się na skraju mapy.

## **Wyjscie ´**

W pierwszym (jedynym) wierszu wyjścia powinna się znaleźć jedna liczba naturalna – długość boku skarbu (liczona w kwadratach jednostkowych mapy).

## **Przykład**

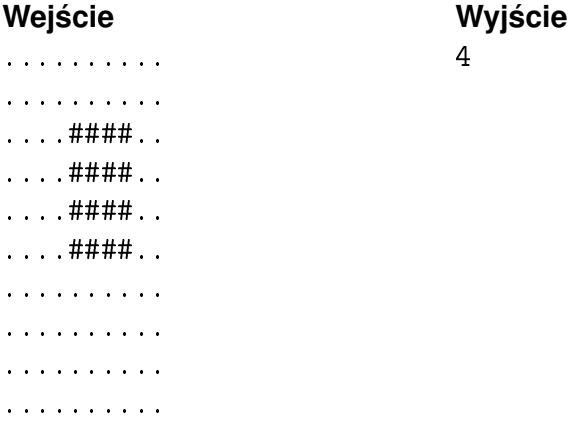